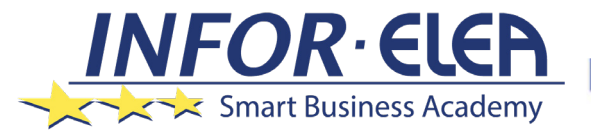

*TIPOLOGIA DI EROGAZIONE*

Courseware multimediale

# SOFT SKILLS

# *Basi di telelavoro: massimizzare la produttività come dipendente a distanza*

## *A CHI SI RIVOLGE*

Tutti i telelavoratori o coloro che intendono hipdiventarlo.

# *OBIETTIVI*

Il telelavoro è una soluzione lavorativa largamente diffusa. La globalizzazione, il bilanciamento vita-lavoro e persino le questioni ambientali e di "ecobusiness" hanno aumentato in maniera esponenziale il numero di telelavoratori e lavoratori a distanza. Dipendenti e datori di lavoro devono considerare molte cose nel valutare la possibilità, la necessità o il desiderio di lavorare a distanza. Una volta presa la decisione, l'obiettivo è creare e mantenere un ambiente di lavoro a distanza produttivo. Questo corso è un'introduzione al telelavoro e fornisce consigli utili per determinare se il telelavoro è giusto per te, sulla base del tipo di lavoro e delle attività implicate. Fornisce inoltre informazioni che saranno utili per aiutarti a sistemare il tuo ufficio casalingo, il modo da essere il più produttivo possibile. Imparerai alcune delle sfide rappresentate dal telelavoro e alcune soluzioni che ti aiuteranno a creare e mantenere un'ambiente di lavoro a distanza produttivo.

Sistema operativo: WINDOWS, MAC browser: CHROME, FIREFOX (ultime versioni) Requisiti da installare: Java (ultima versione)

*REQUISITI CODICE CORSO* 0SSK521 *FRUIZIONE* 6 mesi *DURATA* 60 minuti

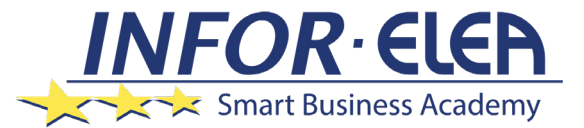

# SOFT SKILLS

#### *CONTENUTI*

Al termine della lezione sarai in grado di:

- · individuare esempi dei criteri che indicano l'idoneità di una determinata situazione al telelavoro
- · riconoscere i tipi di mansioni e le attività idonei per il telelavoro
- · riconoscere i requisiti per creare un ufficio casalingo produttivo
- · riconoscere come evitare di perdere tempo e rimanere motivati
- · riconoscere come gestire le sfide legate al telelavoro

### *TEST INTERMEDI*

All'interno di ogni modulo vi sono dei momenti di autovalutazione non vincolati che consentono all'utente di interagire con l'animazione verificando l'apprendimento dei concetti presentati.

# *SUPERAMENTO*

Il corso viene considerato concluso una volta fruiti tutti i contenuti.

# *FREQUENZA*

L'attestato di frequenza è a carico dell'Ente di Formazione che eroga il corso.

### *I VANTAGGI DELL'E-LEARNING*

*- Risparmio in termini di tempi/costi - Piattaforma AICC/SCORM 1.2 conforme agli standard internazionali - Accessibilità ovunque e in ogni momento - Possibilità di rivedere le lezioni anche dopo aver terminato il corso*